ISSN 0973-9777

Volume-6 Number-4 July-August 2012

# The Indian Journal of Research **ANVIKSHIKI Bi-monthly International Journal of all Research**

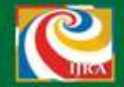

**Science** 

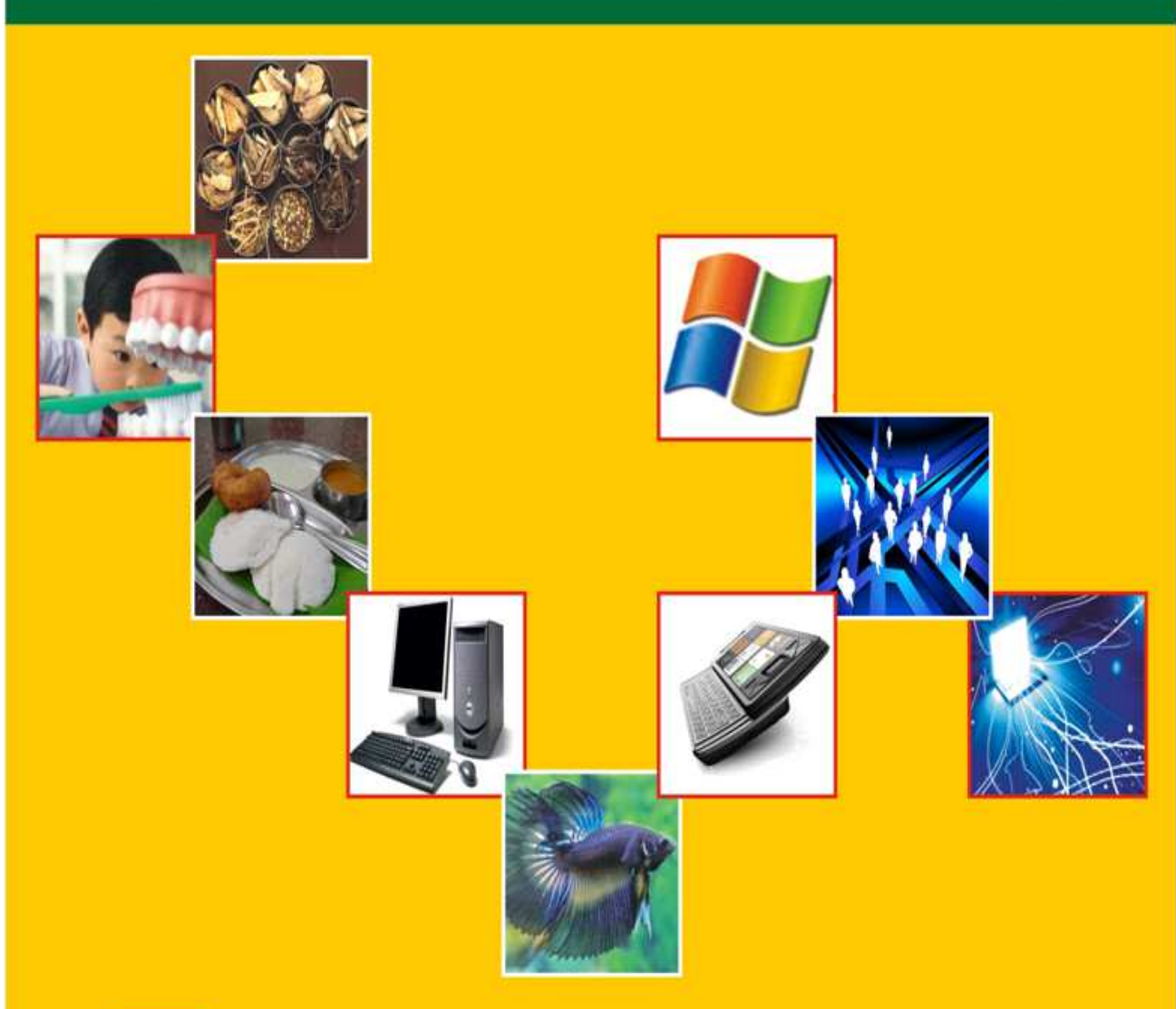

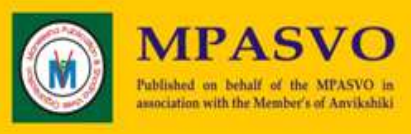

**MANEESHA PUBLICATIONS** www.anvikshikijournal.com

## Anvikshiki The Indian Journal of Research

#### Bi-Monthly International Journal of All Research

*Editor in Chief*

Dr. Maneesha Shukla,maneeshashukla76@rediffmail.com

*Review Editors*

Prof. H. D. Khanna,Head Department of Biophysics,Institute of Medical Sciences Banaras Hindu University,Varanasi U.P. India Ranjana S. Khanna,Department of Chemistry,Faculty of Science,Banaras Hindu University,Varanasi U.P. India

*Editors*

Dr. Mahendra Shukla, Dr. Anshumala Mishra

*Editorial Board*

 Dr. Anita Singh, Dr. Bhavna Gupta, Dr. Madhavi Shukla, Dr. S. M. Shukla, Dr.Nilmani Prasad Singh, Dr. Reena Chaterjee, Dr. Pragya Srivastava, Dr. Anup Datt Sharma, Dr. Padmini Ravindra Nath, Manoj Kumar Singh, Archana Rani, Deepak Kumar, Avanish Shukla, Vijaylaxmi, Kavita, Jyoti Prakash, Uma Shankar ram, Rashmi Saxena.,Dr. A. K. Thakur, Narendra Shanker

Tripathi.

*International Advisory Board*

Dr. Javad Khalatbari (Tonekabon, Iran.), Dr. Shohreh Ghorbanshiroudi (Tonekabon, Iran.), Mohammad Mojtaba Keikhayfarzaneh (Zahedan, Iran.), Saeedeh Motamed (Tonekabon, Iran.), Majid Karimzadeh (Iran), Phra Boonserm Sritha (Thailand), Rev.Dodamgoda Sumanasara (Kalutara South),Ven.Kendagalle Sumanaransi Thero (Srilanka), Phra Chutidech Sansombat (Bangkok,Thailand),Rev. T. Dhammaratana (Srilanka),P. Treerachi Sodama (Thailand), Sita Ram Bahadur Thapa (Nepal) *Manager*

Maheshwar Shukla,maheshwar.shukla@rediffmail.com

*Abstracts and Indexing*

http//nkrc.niscair.res.in/browseByTitle.php?Keword=A, ICMJE , www.icmje.org,  $\otimes$  Academia.edu, banaras.academia.edu, ebookbrowse.com, BitLibrary! http:/ www.bitlib.net/, Tech eBooks, freetechebooks.com, **artapp.net,Catechu PDF** / printfu.org, Frie Anay, www.fileaway.info,  $\frac{1}{2}$  ,  $\frac{1}{2}$  ,  $\frac{1}{2}$  ,  $\frac{1}{2}$  , http://www.docslibrary.com,  $\bigoplus_{\text{w}_\text{Coular,OR}}$ , Android Tips, Apps, Theme and Phone Reviews http://dandroidtips.com, **Review**, http://www.edu-doc.com, www.themarketingcorp.com,Dunia Ebook Gratis duniaebook.net,  $\mathcal{S}_{\text{W}}$ , www.cn.doc-cafes.com., Google, http://scholar.google.co.in, Website : www.onlineijra.com.Motilal Banarasi Das Index,Varanasi, Motilal Banarasi Das Index,Delhi. Banaras Hindu University Journal Index,Varanasi. www.bhu.ac.in, D.K.Publication Index, Delhi. National Institute of Science Communication and Information Resources Index, New Delhi.

*Subscriptions*

Anvikshiki,The Indian Journal of Research is Published every two months (January,March,May,July,September and November) by mpasvo Press,Varanasi.u.p.India. A Subscription to The Indian Journal of Research : Anvikshiki Comprises 6 Issues in Hindi and 6 in English and 3 Extra Issues. Prices include Postage by Surface mail,or For Subscription in the India by Speed Post. Airmail rates are also available on request. Annual Subscriptions Rates (Volume 3,6 Issues in Hindi,6 Issues in English and 6 Issues of science 2012):

*Subscribers*

Institutional : Inland 4,000 +500 Rs. P.C., Single 500+51 Rs.P.C.**,**Overseas 6000+2000Rs. P.C., Single 1000+500 Rs.P. C.

Personal : 2,500+500 Rs. P.C., Single 500+51 Rs. P.C., Overseas 5000+2000Rs.P.C., Single 1000+500Rs. P.C.

*Advertising & Appeal*

Inquiries about advertising should be sent to editor's address. Anvikshiki is a self financed Journal and support through any kind or cash shall be highly appreciated. Membership or subscription fees may be submitted via demand draft in faver of Dr. Maneesha Shukla and should be sent at the address given below. Sbi core banking cheques will also be accepted.

*All correspondence related to the Journal should be addressed to*

B.32/16 A., Flat No.2/1,Gopalkunj,Nariya,Lanka, Varanasi, U.P.,India

Mobile : 09935784387,Tel.0542-2310539.,e-mail : maneeshashukla76@rediffmail.com,www.anvikshikijournal.com

Office Time : 3-5 P.M.(Sunday off)

*Journal set by*

Maheshwar Shukla,maheshwar.shukla@rediffmail.com

9415614090

*Printed by*

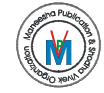

**Maneesha Publication**

**(**Letter No.V-34564,Reg.533/2007-2008) B-32/16-A-2/1,Gopalkunj,Nariya,Lanka Varanasi,U.P.,India

### mpasvo Press Anvikshiki The Indian Journal of Research Volume 6 Number 4 July 2012

### Science

### Papers

Oral Health Considerations for the Treatment of Patients with Diabetes Mellitus – A Review 1-7 *Dr. Rajul Vivek, Dr. Ankita Singh and Dr. T. P. Chaturvedi*

> Concept of Homeostasis in Ayurveda 8-13 *Sunil Kumar Chaudhary and N.S. Tripathi*

Implant Dentistry in Medically Compromised Patients- A Review 14-19 *Dr. Ankita Singh, Dr. Rajul Vivek and Prof. T. P. Chaturvedi*

Impact of Breakfast Eating Pattern on Performance in School Children in Urban Lucknow – A Survey 20-24 *Reema Singh and Ruchira Rathaur*

> Smart and Intelligent Energy Management System Using GSM Technology 25-32 *Aditya Narian*

A Novel Skeleton to Explore Provider's Context and User's Context 33-40 *Jitendra Pratap*

Controlling Computer Integrated Manufacturing System Using Data Mining 41-47 *Manoj Kumar*

Performance Analysis of Broadband OFCDM System For Wireless Communications 48-52 *Prince Katiyar*

> PV-Assisted Wind Energy System with A Dfig 53-60 *Nidesh Gangwar*

Social Network Analysis of by Mining Enron Email Dataset 61-69 *Rajesh Kumar*

A Novel Methodology for Software Teambuilding Using Anns 70-76 *Hemant Kumar Chaudhary*

Web Service Discovery Systems Focusing on Systems that Support Qos 77-84 *Vikas Porwal*

An Overview of Handoffs in Fourth Generation Mobile Networks 85-95 *Vivek Sagar*

Approach for Resource and Knowledge Discovery 96-103 *Mohd Shahid and Dr. Mohd. Hussain*

Study of Lattice Dynamics of Diamond 104-111 *S.R.B.Thapa*

Studies on Mixed Ligand Complexes of Alkaline Earth Metals with 8-Hydroxyquinoline and Benzil 112-115 *Vivek Singh*

> Applications of Acidifiers in Fish Nutrition 116-120 *Arun Kumar*

Metal-Alloy Nanoclusters in Silica by Ion Implantation 121-126 *Prabhat Ranjan and Deepak Kumar*

Study of Aquaculture Feed & Sea Food Quality 127-130 *Pooja Kumari*

Nutrition and Morphogenesis in Fish Larvae : Analytical Study 131-134 *Deepak Kumar*

> Effect of Aquaculture on World Fish Supplies 135-137 *Vikash Kumar Jawala*

Analysis of Oil Replacement in Fish Feed on Lipid Composition 138-143 *Prabhat Ranjan and Vikash Kr. Jawala*

Analysis of Trace Gas Using Pulsed (Las) Laser Absorption Spectroscopy 144-148 *Arun Kumar*

Fish Feed to Assist in Aquaculture Nutrition Management 149-154 *Vikash Kr. Jawala*

> History of Sweat Gland – An Overview 155-158 *Ajay Kumar and Dr Ranjit Kumar*

> > PRINT ISSN 0973-9777,WEBSITE ISSN 0973-9777

### A NOVEL METHODOLOGY FOR SOFTWARE TEAMBUILDING USING ANNS

#### HEMANT KUMAR CHAUDHARY\*

#### *Declaration*

The Declaration of the author for publication of Research Paper in The Indian Journal of Research Anvikshiki ISSN 0973-9777 Bi-monthly International Journal of all Research: I, *Hemant Kumar Chaudhary* the author of the research paper entitled A NOVEL METHODOLOGY FOR SOFTWARE TEAMBUILDING USING ANNS declare that , I take the responsibility of the content and material of my paper as I myself have written it and also have read the manuscript of my paper carefully. Also, I hereby give my consent to publish my paper in Anvikshiki journal , This research paper is my original work and no part of it or it's similar version is published or has been sent for publication anywhere else. I authorise the Editorial Board of the Journal to modify and edit the manuscript. I also give my consent to the Editor of Anvikshiki Journal to own the copyright of my research paper.

#### *Abstract*

*We already know the four P's of the project management that are people, problem, process & project. The project manager has to know the properties of the people in order to manage their people wisely. Software teambuilding involves formation of project team from the available human resources depending upon the kind of candidate project & the skill sets of the people. For automating this decision process we present a hypothetical example using incremental Perceptron Supervised Learning Algorithm and another approach using Decision Tree Learning methodology.*

*An Artificial Neural Network (ANN) is an information-processing paradigm that is inspired by the way biological nervous system, such as the brain, process information. ANNs like people, learn by example. An ANN is configured for a specific application, such as pattern recognition or data classification, through a learning process.*

In this paper we present a novel methodology for software teambuilding using ANNs<sup>1</sup>. Decision Tree Learning can *also be used on the similar grounds for the learning tasks. We also present software team formation for software project management using Decision Tree Learning approach.*

*Keywords:* DTL, Software Project Management, Teambuilding, Supervised learning, ANN.

#### *1. Introduction*

An Artificial Neural Network (ANN) is an information-processing paradigm that is inspired by the way biological nervous system, such as the brain, process information. ANNs like people, learn by example. An ANN<sup>4</sup> is configured for a specific application, such as pattern recognition or data classification, through a learning process <sup>6,7,8</sup>.

\*M.Tech in C.S., Singhania University (Rajasthan) India.

© The Author 2012,Published by Mpasvo Press (MPASVO).All rights reserved.For permissions e-Mail : maneeshashukla76@rediffmail.com & ijraeditor@yahoo.in. Read this paper on www.anvikshikijournal.com

#### **CHAUDHARY**

We already know the 4 P's of the project management  $^{2,3}$  that are people, problem, process & project. Project manager has to manage these four things for successful software products. He has to know the properties of the people in order to manage their people wisely. The project manger focuses on problem solving & high product quality. In this paper we propose the application of neural networks for software teambuilding for a specific software project. We propose the use of Fixed Increment perceptron learning algorithm, Supervised-learning mode <sup>1,7</sup> for software teambuilding. Here we take a hypothetical example to demonstrate how neural network helps project managers to select people for a particular software project. We take into consideration the following personal properties for the decision making process.

- 1) Talent
- 2) Job Matching
- 3) Team building
- 4) Key Personal relations
- 5) Training

Table 1 shows the learning task represented by the training examples. Here our target attribute is selection, which can be yes or no; determined by the personal properties of the people. These are the candidate fourteen training examples, which are just representative of the many possible combinations of the cases that could emerge up for a particular person. We use these as the training examples for the neural networks during the training phase by assigning appropriate weights to these properties. Subsequently we present the same task of software team formation using decision tree learning.

#### *2. Perceptron Model*

The training algorithm of the perceptron is a supervised learning algorithm where weights are adjusted to minimize error whenever the computed output does not match the target output. Fig. 2 illustrates a simple perceptron network.

| Talent | <b>Job Matching</b> | Team Building | Key Personal Relation | Training  | Selection      |
|--------|---------------------|---------------|-----------------------|-----------|----------------|
| Low    | Poor                | Weak          | Poor                  | Untrained | N <sub>0</sub> |
| Low    | Poor                | <b>Strong</b> | Average               | Untrained | N <sub>0</sub> |
| Medium | Poor                | Weak          | Good                  | Untrained | Yes            |
| High   | Average             | Weak          | Good                  | Untrained | Yes            |
| High   | High                | Strong        | Average               | Trained   | Yes            |
| High   | High                | Weak          | Average               | Trained   | No.            |
| Medium | High                | Strong        | Poor                  | Trained   | Yes            |
| Low    | Average             | Weak          | Good                  | Untrained | N <sub>o</sub> |
| Low    | High                | Weak          | Good                  | Trained   | Yes            |
| High   | Average             | Strong        | Average               | Trained   | Yes            |
| Low    | Average             | Strong        | Good                  | Trained   | Yes            |
| Medium | Average             | Weak          | Good                  | Untrained | Yes            |
| Medium | Poor                | Weak          | Average               | Trained   | Yes            |
| High   | Average             | <b>Strong</b> | Poor                  | Untrained | N <sub>0</sub> |

T A B L E 1 *Fourteen Training Example Set*

A more general multiplayer feed forward perceptron has on intermediary layer.

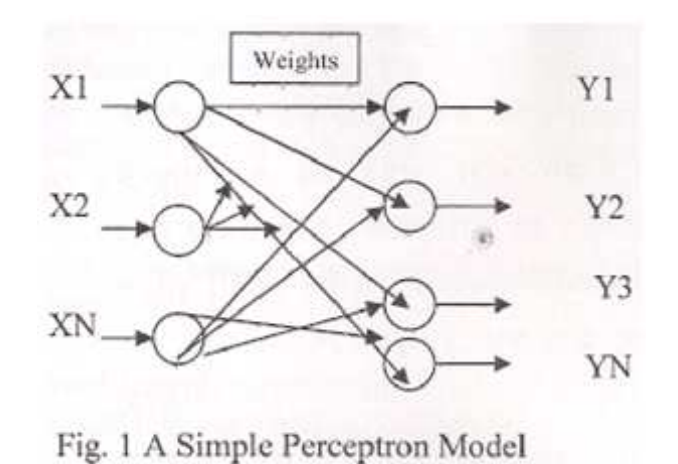

#### *2.1 Application to Software Teambuilding*

The Fourteen training data set shown in the table 1 is having 5 personal features with different values assigned to each feature. These are the characteristics of the persons. Instead weights could be assigned to these parameters depending upon the degree of detail the person is holding that specific feature.

These weighted features can be used as the set of training features to the Fixed increment perceptron learning algorithm to classify the selection as either Yes or No leading to a 2-classificaion problem.

#### *3. Fixed Increment Perceptron Learning Algorithm*

Fixed input perceptron learning algorithm for a classification problem with n input features (X1, X2, X3…XN) and two output classes (0/1).

The algorithm is stated as below in Fig. 2.

*Algorithm Fixed-Incr-Percept-Lrng (Xj, Yj, W)*

```
Step 1: Create a perceptron with (N+1) input neurons X0, X1, ... XN where X0=1 is the
bias value input. Let 0 be the output neuron.
```
*Step 2:* Initialize  $W = (W0, W1, \ldots, \ldots, WN)$  to random weights.

*Step 3:* Iterate thought the input patterns X<sub>1</sub> of the training set using the weight set, (i.e.) computer the weighted sum of inputs NET<sub>j</sub> = " $Xi$  XiWi , i = 1 to N For each input pattern j.

*Step 4:* Computer the output Y<sub>j</sub> using the step function Y<sub>j</sub> = f (NET<sub>j</sub>) = 1, NET<sub>j</sub> > 0 = 0, otherwise

*Step 5:* Compare the computed output Yj with the target output Yj for each input pattern j. If all the input patterns have been classified correctly, output the weights & exit.

*Step 6:* Otherwise, update the weights as given below:

If the computed output Y is 1 but should have been 0,  $Wi = Wi - A Ki$ ,  $i = 0, 1, 2, .........N$ . If the computed output Y is 0 but should have been 1,  $Wi = Wi + AXi$ ,  $i = 0, 1, 2, .........$ 

Here A is the learning parameter  $\&$  is a constant.

*Step 7:* go to step 3.

```
End Fixed-Incr-Percept-Lrng.
```
Fig. 2 Fixed-Incr-Percept-Lrng Algorithm

#### CHAUDHARY

#### *4. Decision Tree Learning Appraoch*

Decision tree learning<sup>1</sup> is one of the most widely used and practical methods for inductive learning. It is a method for approximating decision-valued target functions, in which a decision tree represents, learned function.

Here we take a hypothetical example to demonstrate how decision tree learning helps project manager to select people for a particular candidate project.

The information gain for each property decides which one should be tested first. First to measure the entropy, if the target attribute can take on c different values, than the entropy of S relative to this c-wise classification is defined as :

c

Entropy (S) =  $\Sigma$  -p<sub>i</sub> log2 p<sub>i</sub>  $i=1$ 

Gain (S, A) is the reduction in entropy caused by knowing the value of attribute A. Gain  $(S, A)$  = Entropy  $(S)$  -  $\Sigma$  (Sv / S) Entropy (Sv) A å Values(A)

#### *4.1.1 1.1 Gain Calculation for Talent*

Values (Talent) = Low, Medium, High  $S = [9+, 5-]$  $S_{Low} \leftarrow [2+, 3-]$  $S_{\text{Median}}\in[4+, 0-]$  $S_{High}$   $\left\{5+, 2-\right\}$ Gain (S, Talent) = Entropy (S) -  $\Sigma$  (Sv / S) Entropy (Sv) A å {Low, Medium, High}  $=$  Entropy (S)-5/14 Entropy (Low)-4/14 Entropy (Medium)-5/14 Entropy (High)  $= 0.94 - 5/14(0.97) - 4/14(0) - 5/14(0.97)$  $= 0.247$ Therefore, Gain  $(S, Talent) = 0.247$ *1.1.1 Entropy (S) Calculation:* Entropy  $([9+, 5-]) = -9/14\log_2(9/14) - (5/14)\log_2(5/14)$ 

 $= 0.94$ 

#### *4.2 1.2 Gain Calculation for Job Matching*

Values (Job Matching) =Poor, Average, High  $S=[9+, 5-]$  $S_{\text{nor}}$  [2+, 2-]  $S_{\text{Average}}^{\text{poor}}$  (4+, 2-]  $S_{High}^{Average}$ [3+, 1-] Gain (S, Job Matching) = Entropy (S) -  $\Sigma$  (Sv / S) Entropy (Sv) A å {Poor, Average, High}

 $= 0.94 - 4/14$  Entropy (Poor)-6/14 Entropy (Average)-4/14 Entropy (High)  $= 0.94 - 0.2857 - 6/14$  (o.9182)-4/14(0.81127)  $= 0.94 - 0.911$  $=0.028$ Therefore, Gain  $(S, Job Matching) = 0.028$ *4.3 1.3 Gain Calculation for Teambuilding* Values (Teambuilding) =Weak, Strong  $S=[9+, 5-]$  $S_{weak}=[6+, 2-]$  $S_{strong}[3+,3-]$ Gain (S, Teambuilding)= Entropy (S) -  $\Sigma$  (Sv / S) Entropy (Sv) A å {weak, strong}  $= 0.94 - 8/14$ Entropy (Weak)-6/14Entropy (Strong)  $= 0.94 - 8/14(0.81127) - 6/14(1.0)$  $= 0.0478$ Therefore, Gain  $(S, Teambuilding) = 0.0478$ *4.4 1.4 Gain Calculation for Key Personal Relation* Values (Key Personal Relation) = Poor, Average, Good  $S=[9+, 5-]$  $S_{\text{poor}}=[1+, 2-]$  $S_{Average} = [3+, 2-]$  $S_{\text{Good}} = [5+, 1-]$ Gain (S, Key Personal Relation) = Entropy (S) -  $\Sigma$  (Sv / S) Entropy (Sv) A å {Poor, Average, Good}  $= 0.94-(3/14)$  Entropy (Poor)-(5/14) Entropy (Average) – (6/14) Entropy (Good)  $= 0.94-(3/14)(0.9182) - (5/14)(0.97)$   $- (6/14) (0.65)$  $= 0.1182$ Therefore, Gain  $(S, Key$  Personal Relation) = 0.1182 *1.5 Gain Calculation for Training Similarly,* Gain (Training)  $= 0.151$ *1.6 The information Gain values for all properties are :* Gain  $(S, \text{Talent}) = 0.247$ Gain (S, Job Matching) =  $0.028$ Gain (S, Teambuilding)  $= 0.0478$ Gain (S, Key Personal Relation) =  $0.1182$ Gain  $(S, Training) = 0.151$ Where S denotes the collection of all training examples. A NOVEL METHODOLOGY FOR SOFTWARE TEAMBUILDING USING ANNS

According to the information Gain measure, the talent property provides the best prediction of the target attribute selection, over the training examples. Therefore talent is selected as the decision attribute for the root node, and branches are created below the decision attribute for the root node.

#### **CHAUDHARY**

If Talent is medium we select the person for the project team. Otherwise, we take next gain property. If Talent is low we make decision based on training. If Talent is High, we consider key personal relation as next gain value and continue to build the final decision tree as shown in the figure.

We can extend the similar approach for the project management activities based on decision tree learning and helps project managers for efficient project management and decision-making leading to successful software projects.

#### *5. Future Work*

Amongst the early NN architectures, Rosenblatt's Perceptron has found a prominent place, though it suffers from the drawback of weight determination only for linearly separable task.

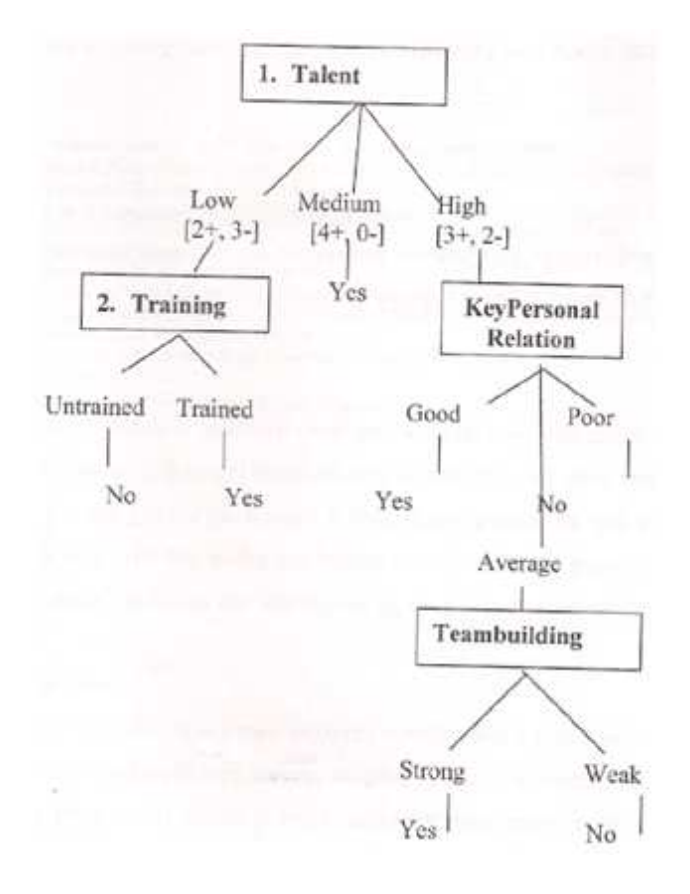

#### Fig. Final Decision Tree

We can carry out an analysis of applicability of other NN  $^5$  like Back Propagation algorithm  $\&$  its variations, evolving neural networks for more optimized results. Decision learning method does provide significantly improved decision making for software team formation.

However there is still scope for further optimization for the same by means of fuzzyfication of the DTL approach presented earlier. Genetic algorithms is another important paradigm in machine learning which could be deployed for achieving further improvements and obtaining satisfactory results. Evolving

#### A NOVEL METHODOLOGY FOR SOFTWARE TEAMBUILDING USING ANNS

neural networks which combines the ANN approach with Genetic Algorithms<sup>9</sup> can be of much use in eventual optimization of software formation process for software project management.

#### *6. Conclusion*

Using artificial neural network and DTL can carry out Teambuilding for software project management. Formation of Software team from the available human resources for a candidate software project is among the most challenging tasks faced by project managers. This software engineering work can be efficiently performed using ANNs and DTL.

#### 7. REFERENCES

<sup>1</sup> Tom M. MITCHELL, *"Machine Learning"*, the McGraw-Hill Companies, Inc., Chapter 3, Chapter 4.

<sup>2</sup> Software Engineering, A Practitioner's Approach By Roger S. Pressman. 6<sup>th</sup> edition "TATA McGraw" Publication.

<sup>3</sup>PANKAJ JALOTE, *"An Integrated Approach to Software Engineering".*

<sup>4</sup>SIMONE MARINAI, MARCO GORI, *"Artificial Neural Networks for Document Analysis and Recognition,"* IEEE TRANSACTIONS ON PATTERN ANALYSIS AND MACHINE INTELLIGENCE, VOL. 27, NO. 1, pp. 23-35, JANUARY 2005.

<sup>5</sup>KENNETH O. STANLEY & RISTO MIIKKULAINEN, *"Efficient Evolution of Neural Network Topologies,"* Proceedings of the 2002 Congress on Evolutionary Computation (CEC '02). Piscataway, NJ: IEEE.

<sup>6</sup>F K KARIBASAPPA, S PATNAIK, *"Face Recognition by ANN using Wavelet Transform Coefficients,"* Vol. 85, May 2004, pp. 17-22.

<sup>7</sup>S KUMAR, R KUMAR, B CHAKRAVORTY, C CHATTERJEE,N G PANDEY, *"An Artificial Neural Network Approach for Flood Forecasting,"* IE(I) Journal-CP, Vol 84, November 2000, pp. 52-55.

<sup>8</sup>L RAWTANI, J L RANA, LATE A K TIWARI, *" Shape Preserving ANN for Curve Fitting with Optimally Sized Hidden Layer,"* IE(I) Journal-CP, Vol 85, November 2004, pp. 52-54.

<sup>9</sup>MITCHELL MELANIE, chapter 2, "An Introduction to Genetic Algorithms".

#### *Note for Contributors*

#### **SUBMISSION OF PAPERS**

Contributions should be sent by email to Dr. Maneesha Shukla Editor-in-Chief, Anvikshiki, The Indian Journal of Research (maneeshashukla76@rediffmail.com). www.onlineijra.com

Papers are reviewed on the understanding that they are submitted solely to this Journal. If accepted, they may not be published elsewhere in full or in part without the Editor-in-Chief's permission. Please save your manuscript into the following separate files-*Title; Abstract; Manuscript; Appendix.* To ensure anonymity in the review process, do not include the names of authors or institution in the abstract or body of the manuscript.

*Title*: This title should include the manuscript, full names of the authors, the name and address of the institution from which the work originates the telephone number, fax number and e-mail address of the corresponding author. It must also include an exact word count of the paper.

*Abstract***:** This file should contain a short abstract of no more than 120 words.

*MANUSCRIPT:* This file should contain the main body of the manuscript. Paper should be between 5 to 10 pages in lenth,and should include only such reviews of the literature as are relevant to the argument. An exact word count must be given on the title page. Papers longer than 10 pages (including *abstracts, appendices and references*) will not be considered for publication. Undue length will lead to delay in publication. Authors are reminded that Journal readership is abroad and international and papers should be drafted with this in mind.

*References should be listed alphabetically* at the end of the paper, giving the name of journals in full. Authors must check that references that appear in the text also appear in the References and *vice versa.* Title of book and journals should be italicised.

#### *Examples***:**

BLUMSTEIN,A.and COHEN,J.(1973),'A Theory of Punishment' *Journal of Criminal Law and Criminology,*64:198-207 GUPTA,RAJKUMAR(2009),*A Study of The Ethnic Minority in Trinidad in The Perspective of Trinidad Indian's Attempt to Preserve Indian Culture,* India: Maneesha Publication,

RICHARDSON,G(1985),Judicial Intervention in Prison Life', in M. Maguire ,J. Vagg and R. Morgan, eds., *Accountability and Prisons,*113-54.London:Tavistocs.

SINGH,ANITA.(2007),*My Ten Short Stories,*113-154.India:Maneesha Publication.

In the text,the name of the author and date of publication should be cited as in the Harvard system(e.g.Garland 1981: 41-2;Robertson and Taylor 1973;ii.357-9)If there are more than two authors, the first name followed by *et al.* is manadatory in the text,but the name should be spelt out in full in the References. Where authors cite them as XXXX+date of publication.

*Diagrams and tables* are expensive of space and should be used sparingly. All diagrams, figures and tables should be in black and white, numbered and should be referred to in the text.They should be placed at the end of the manuscript with there preferred location indication in the manuscript(e.g.Figure 1 here).

*Appendix:* Authors that employ mathematical modelling or complex statistics should place the mathematics in a technical appendix.

*NOTE :* Please submit your paper either by post or e-mail along with your photo, bio-data, e-mail Id and a self-addressed envelop with a revenue stamp worth Rs.51 affixed on it. One hard copy along with the CD should also be sent.A selfaddressed envelop with revenue stamp affixed on it should also be sent for getting the acceptance letter. Contributors submitting their papers through e-mail, will be sent the acceptance letter through the same. Editorial Board's decision will be communicated within a week of the receipt of the paper. For more information, please contact on my mobile before submitting the paper. All decisions regarding members on Editorial board or Advisory board Membership will rest with the Editor. Every member must make 20 members for Anvikshiki in one year. For getting the copies of 'Reprints', kindly inform before the publication of the Journal. In this regard, the fees will be charged from the author.

COPYRIGHT of the papers published in the Journal shall rest with the Editor.

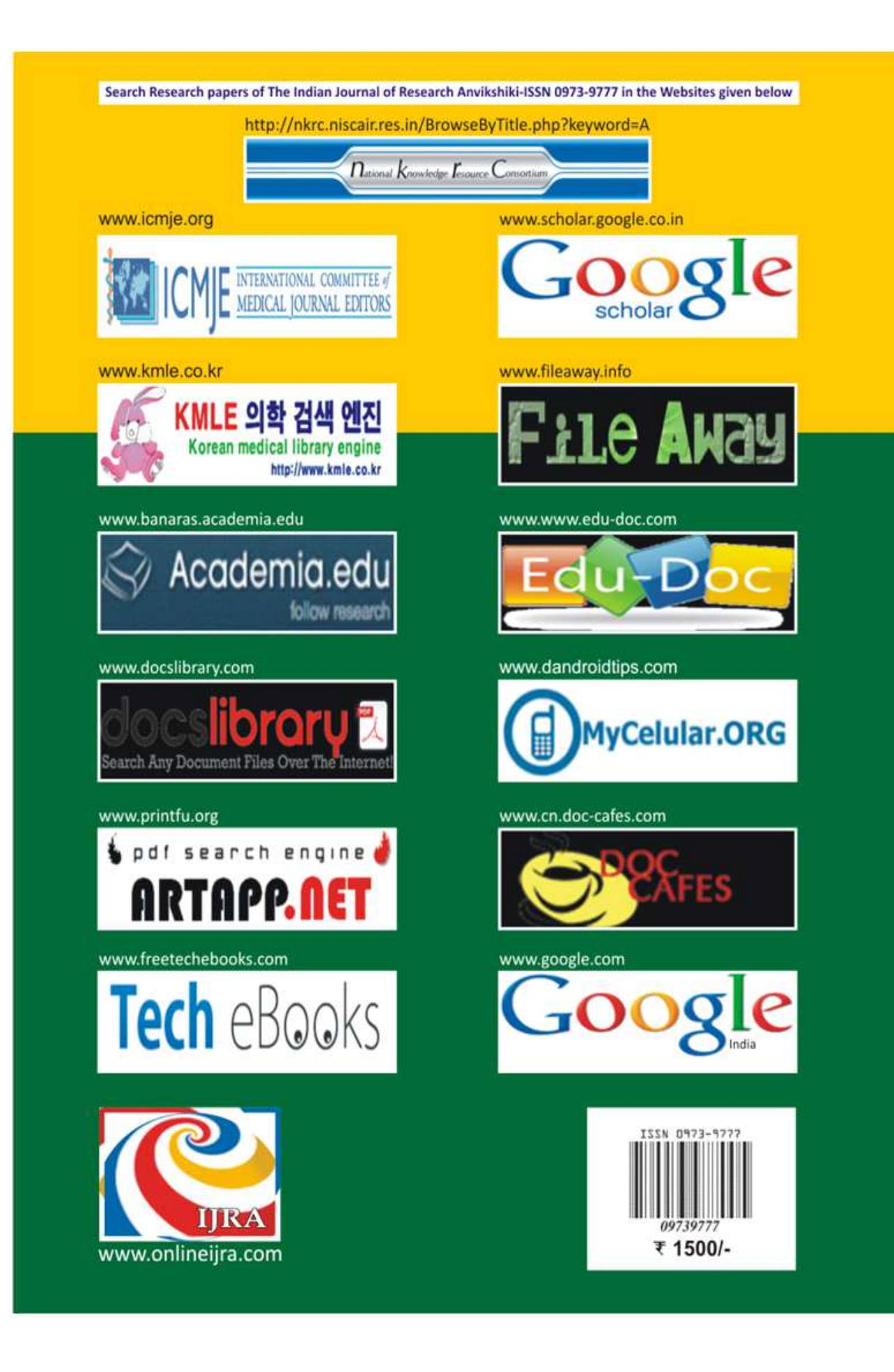